## **Console commands**

SSH login:

unprovisioned device:

**ssh** <host> -l ubnt *# pass ubnt*

- provisioned device:
	- login: admin
	- pass: <randomized>

## **console commands**

logread logread -f

syswrapper.sh restore-default *# device will reboot*

set-inform http://192.168.1.100:8080/inform *# request adaption*

From: <https://niziak.spox.org/wiki/> - **niziak.spox.org**

Permanent link: **<https://niziak.spox.org/wiki/ubiquiti:unifi>**

Last update: **2020/07/20 14:29**

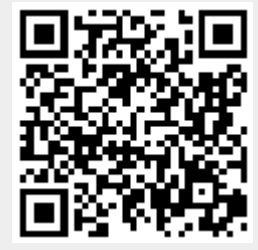

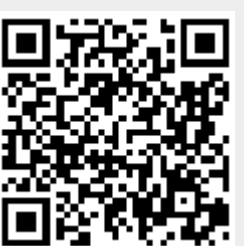